# **TECHNICKÁ ZPRÁVA K DIGITÁLNÍMU MODELU RELIÉFU 5. GENERACE**

# **DMR 5G**

 **PROSINEC 2016**

**Název dokumentu:** Technická zpráva k digitálnímu modelu reliéfu 5. generace (DMR 5G)

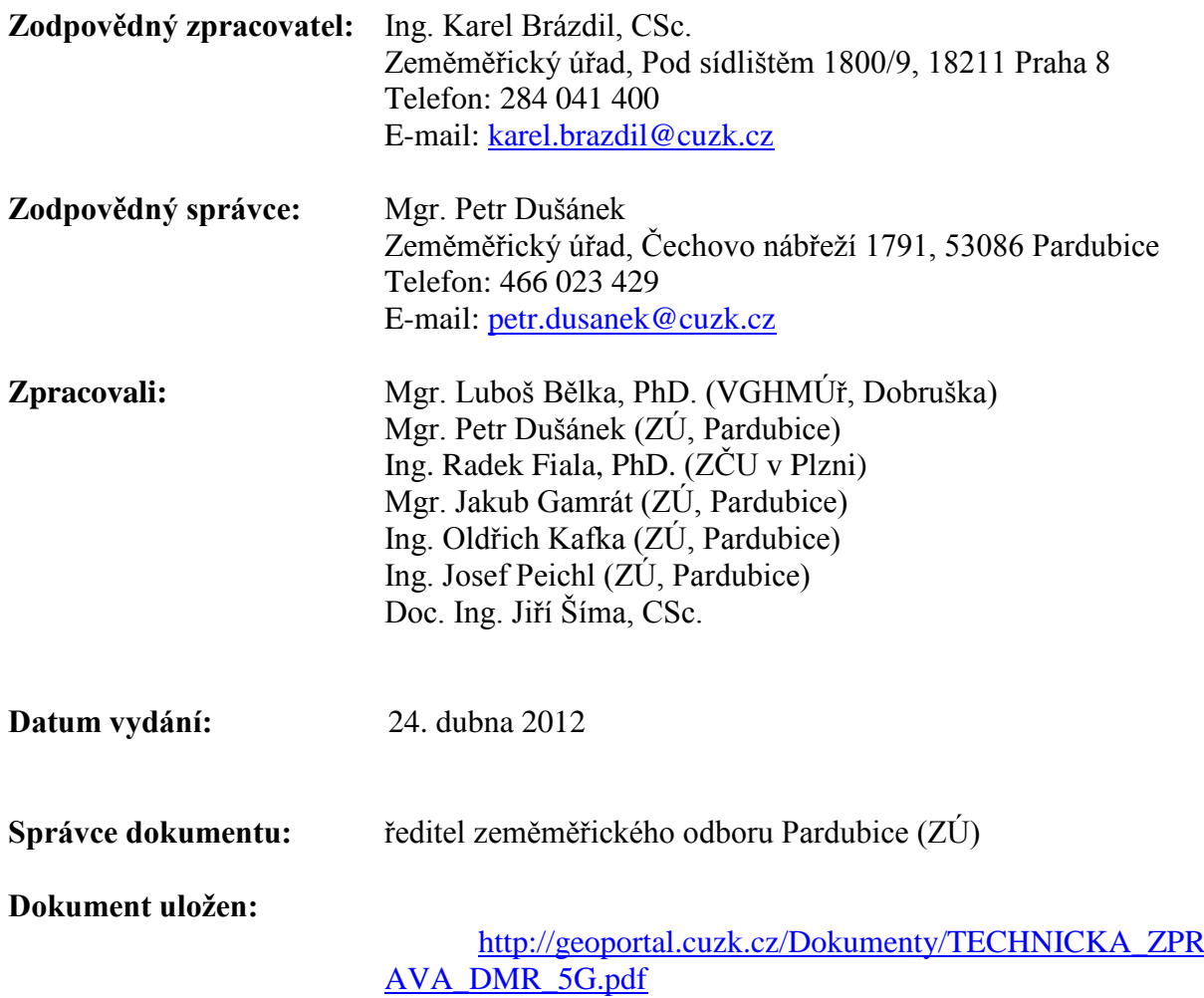

# **Aktualizace:**

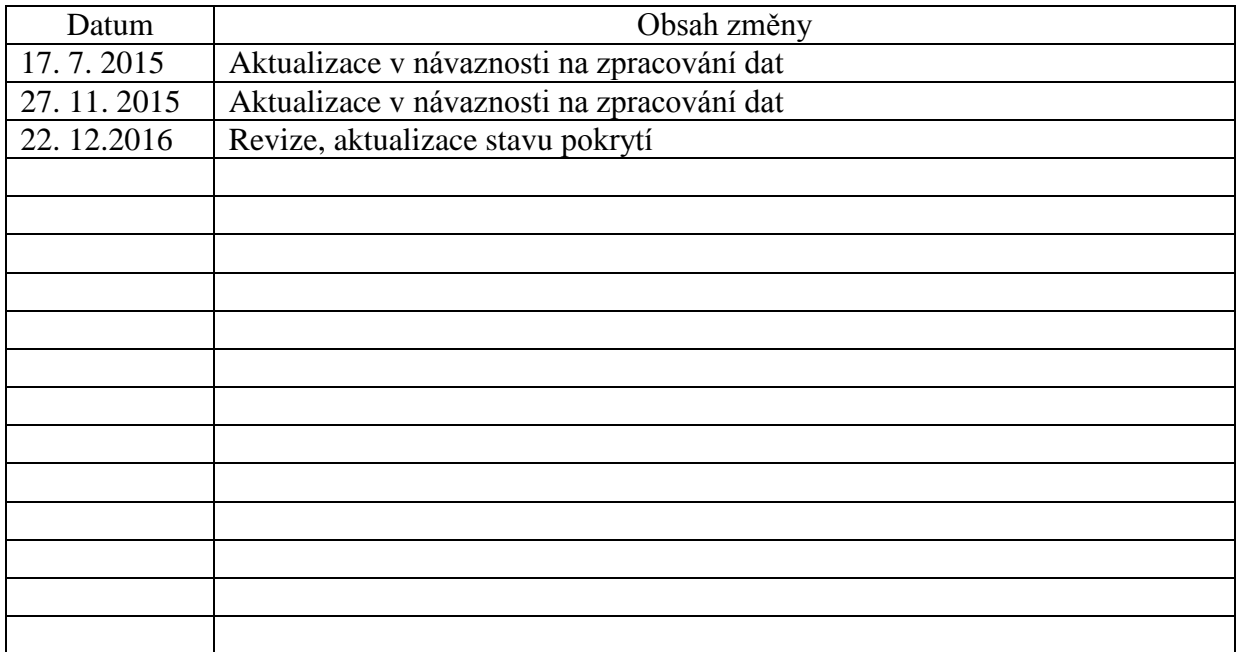

# **Úvod**

Tato technická zpráva je určena pro uživatele digitálního modelu reliéfu České republiky 5. generace (DMR 5G). Jejím cílem je popsat postupy zpracování výškopisných dat z leteckého laserového skenování a definovat základní charakteristiky tohoto modelu.

DMR 5G je jedním z realizačních výstupů společného projektu Českého úřadu zeměměřického a katastrálního (ČÚZK), Ministerstva obrany (MO) a Ministerstva zemědělství (MZe) České republiky s názvem "Projekt tvorby nového výškopisu České republiky" (Praha: Zeměměřický úřad 2008). Metodickým a procesním východiskem pro zpracování dat byl "Realizační projekt zpracování výškopisných dat" (Praha: Zeměměřický úřad 2009).

# **1 Technologie zpracování leteckých laserových dat**

# 1.1 Letecké laserové skenování

Letecké laserové skenování (LLS) je realizováno systémem LiteMapper 6800 firmy IGI mbH s využitím leteckého laserového skeneru RIEGL LMS – Q680 s příslušenstvím pro autonomní určování polohy skeneru GPS (Global Positioning System) a IMU (Intertial Measurement Unit). Popis základních parametrů jednotlivých zařízení je uveden v Realizačním projektu zpracování výškopisných dat, kapitola 8. Nosičem leteckého laserového skeneru je speciální letoun MO typu L 410 FG. Vlastní skenování se uskutečňuje z průměrné výšky 1200 m nebo 1400 m nad střední rovinou terénu v jednotlivých blocích dle realizačního projektu a v závislosti na vzrůstu vegetace, přičemž bloky (převážně o šířce 10 km) s podobnou členitostí a v určitém rozmezí nadmořských výšek se pro realizaci LLS spojují do bloků s maximální délkou 60 km.

Skenování pásma "Střed" se uskutečnilo v období od 22. března do 10. října 2010, skenování pásma "Západ" se uskutečnilo v období od 9. března do 27. června 2012, skenování pásma východ se uskutečnilo v období od 8. dubna 2013 do 11. listopadu 2013. V současnosti je naskenováno 100 % území ČR. Konkrétní údaje o termínech skenování jednotlivých bloků, respektive řad (pásů), lze získat v zeměměřickém odboru Zeměměřického úřadu (ZÚ) v Pardubicích, případně na www.geoportal.cuzk.cz.

# 1.2 Předzpracování leteckých laserových dat

Účelem tohoto procesu zpracování leteckých laserových dat je analýza surových (nezpracovaných) dat s cílem nalezení jednotlivých odrazů laserového paprsku, jejich georeferencování a transformace polohových souřadnic do pracovního souřadnicového referenčního systému UTM/WGS 84-G873 a výškových údajů do výškového referenčního systému Balt po vyrovnání (Bpv).

Pro řešení byly použity následující softwarové aplikace:

- IGIplan Mission Planning Software
- AEROoffice Software
- GrafNav GPS Postprocessing Software
- RiPROCESS 560

RiWORLD 560

RIANALYZE 560.

Pro georeferencování byla používána referenční data ve standardizovaném formátu RINEX nebo ve formátu Leica ze systému permanentních referenčních stanic CZEPOS, dále ze stanic spravovaných vědeckými a akademickými pracovišti v rámci výzkumné sítě VESOG a částečně také ze stanice POLOM, spravované Vojenským geografickým a hydrometeorologickým úřadem (VGHMÚř). Výsledkem řešení jsou mračna výškových bodů georeferencovaná v souřadnicovém referenčním systému UTM (Universal Transversal Mercator) na elipsoidu GRS 80 (ETRS89) a v referenčním systému elipsoidických výšek vztaženému k elipsoidu GRS 80.

Veškeré následné zpracování dat se po dohodě s MO uskutečnilo v souřadnicovém referenčním systému UTM (E,N) na elipsoidu WGS 84-G873 a ve výškovém referenčním systému Bpv.

Pro transformace rovinných souřadnic ze systému UTM/GRS 80 do UTM/WGS 84-G873 byly použity transformační klíče VGHMÚř, verze 2010. Přesnost této transformace je charakterizována úplnými středními chybami souřadnic m $E = m_N = 0.02$  m.

Pro transformace výškových údajů elipsoidických výšek vztažených ke GRS 80 do výškového referenčního systému Bpv byly použity údaje kvazigeoidu CZ-2005 Výzkumného ústavu geodetického, topografického a kartografického (VÚGTK) autorů Ing. Ivana Peška, CSc. a prof. Ing. Jana Kosteleckého, DrSc., verze 2010. Přesnost transformace je charakterizována střední chybou  $m<sub>H</sub> = 0.06$  m.

Vzhledem k tomu, že bylo nutné integrovat transformační postup do ucelené technologie zpracování laserových dat, byly algoritmy naprogramovány do aplikace s názvem LASER SUPPORT 2010. Přípravu aplikace zajistil VGHMÚř ve spolupráci s VÚGTK a pracovníky ZÚ.

# 1.3 Robustní filtrace

Cílem robustní filtrace je separovat (s využitím sofistikovaných automatizovaných metod) body, ve kterých dopadl laserový paprsek na terén (včetně skal), vegetaci, stavby a výškové překážky leteckého provozu (dále kategorie) a přitom identifikovat chybná měření (např. letící pták). Pro řešení byl použit software SCOP++ verze 5.4 firmy INPHO GmbH.

Výsledkem tohoto procesu jsou samostatné soubory dat (kategorie) roztříděné podle dopadu paprsku na vyjmenované druhy půdního krytu a objekty na zemském povrchu. Úspěšnost automatizovaných postupů správné klasifikace výškových bodů značně závisí na ročním období, ve kterém byla data pořízena, tj. na stupni rozvinutí vegetace. Orientačně lze klasifikovat úspěšnost automatického zatřídění dat, pořízených v období bez rozvinuté vegetace (březen – květen), na 90 % a naopak, v oblastech skenovaných později (červen – září), pouze na 30-40 %.

# 1.4 Manuální kontrola výsledků robustní filtrace

K eliminaci chyb, vzniklých v místech nespolehlivé robustní filtrace, je prováděna následná interaktivní vizuální kontrola dat. Cílem je odhalit a přeřadit chybně zařazené body do

odpovídajících kategorií. Pro tuto úlohu je používán software DT Master firmy INPHO GmbH.

Výsledkem tohoto procesu jsou samostatné soubory výškových bodů ležících skutečně na terénu, vegetaci, stavbách a body reprezentující možnou výškovou překážku.

*Poznámka: V další části této technické zprávy jsou popisovány výhradně postupy tvorby DMR 5G. Tvorba digitálního modelu povrchu (DMP 1G) není předmětem této zprávy.* 

# 1.5 Výběr reprezentativního výškového bodu reliéfu v zemědělsky obhospodařovaných oblastech

Vzhledem ke skutečnosti, že v některých oblastech, zejména naskenovaných v hlavním vegetačním období, nebylo možné provést manuální přeřazení všech bodů, jež neleží přímo na terénu (jde zpravidla body na nízké vegetaci), do kategorie vegetace a tyto body tedy zůstaly nesprávně zařazeny v kategorii reliéf, byla v této části technologie řešena generalizace modelu uvnitř určených polygonů výběrem reprezentativních výškových bodů v síti 5 x 5 m. K řešení byl zvolen přístup, kdy jednotlivé zpracovávané oblasti (polygony) byly "rozřezány" na čtverce 5 x 5 m a v každém čtverci byl vybrán pravděpodobný reprezentativní bod reliéfu jako bod s nejnižší výškou. Přitom se kontrolovalo, zda se tento bod extrémně neodlišuje výškou od okolních bodů. Pokud ano, pak se předpokládá, že se jedná o "zbloudilý" paprsek a v tomto případě byl vybrán jiný reprezentativní výškový bod, který splňoval podmínky přiměřené odchylky výšky od okolních výškových bodů. O těchto bodech se s maximální pravděpodobností předpokládá, že reprezentují terénní reliéf.

Polygony, v nichž byly uzlové body takto vybírány, byly vymezeny dvěma způsoby:

- a) Byly využity polygony orné půdy pocházející z databáze LPIS dodané Ministerstvem zemědělství.
- b) Byly vytvořeny nové polygony manuální digitalizací areálů nad stínovaným zobrazením reliéfu, a to na základě takto stanovených kritérií:
	- jedná se o areály zemědělsky obhospodařované (louky, pastviny a orná půda),
	- nerovnosti terénu mají zjevně dočasný charakter,
	- v definované oblasti se nevyskytují žádné ostré zlomy (strouhy a terénní hrany), které by tato metoda mohla z modelu odtranit.

K řešení byla použita aplikace naprogramovaná pracovníky ZÚ.

Výsledkem popsaného procesu je množina nerovnoměrně rozložených skutečně měřených výškových bodů terénního reliéfu.

# 1.6 Výběr reprezentativního výškového bodu terénu v ostatních areálech

Vzhledem k nekonzistentní hustotě dat, ale i s cílem odstranění nepodstatných nerovností terénu, byla dále řešena generalizace modelu výběrem reprezentativních výškových bodů v síti 1 x 1 m. K řešení je zvolen přístup, kdy jednotlivé zpracovávané oblasti jsou "rozřezány" na čtverce 1 x 1 m a v každém čtverci je vybrán pravděpodobný reprezentativní bod reliéfu jako bod s nejnižší výškou.

Pro řešení byl použit software SCOP++ verze 5.4 firmy INPHO GmbH.

Výsledkem popsaného procesu je množina nerovnoměrně rozložených skutečně měřených výškových bodů terénního reliéfu.

# 1.7 Interpolace výškového modelu terénu v oblastech neobsahujících naměřená data

Cílem interpolace výškového modelu v místech, kde nebyla pořízena data terénního reliéfu (vodní plochy, pod budovami a částečně i v hustých vegetačních porostech), bylo interpolovat z nepravidelné sítě okolních blízkých výškových bodů reliéfu body reprezentující výšku v těchto místech. Model byl v této fázi zpracování doplněn o uměle vytvořené body, a to v pravidelné síti 5 x 5 m zobrazeného souřadnicového referenčního systému UTM/WGS 84 G873.

Body jsou generovány softwarem SCOP++, a to algoritmem Fill-Void Areas, který je nastaven tak, že pokud se v datech nachází oblast s minimální plochou 25 m<sup>2</sup>, kde není žádné LLS měření, je popsaným způsobem generován náhradní bod. V oblastech vodních ploch je takto interpolován model pouze do vzdálenosti 15 m od břehové čáry dovnitř vodní plochy<sup>1</sup>.

Pro plošnou interpolaci je použita interpolační funkce adaptabilní lineární predikce.

Výsledkem popsaného procesu je množina nerovnoměrně rozložených skutečně měřených výškových bodů reliéfu doplněná o takto interpolované body.

# 1.8 Zjednodušení modelu reliéfu při zachování maximální úplné výškové chyby

Vzhledem ke skutečnosti, že model je po předcházejících úpravách velmi detailní a jednotlivé body mohou být zatíženy drobnými chybami v důsledku nízké vegetace, je dále prováděno ředění bodů reliéfu metodou "hoblování" vyvinutou firmou Atlas, spol. s.r.o. Při řešení dochází jednak k odstranění nadbytečných bodů a jednak k úpravě výšky bodů, přičemž je povolená maximální úprava výšky o 0,16 m.

Pro řešení byl použit software Atlas DMT verze 5.9.0 firmy Atlas spol. s.r.o.

Výsledkem popsaného procesu je redukovaná množina nerovnoměrně rozložených výškových bodů reliéfu se skutečně měřenou polohou a výškou modifikovanou v limitě přesnosti požadované pro kvalitu DMR 5G a bodů interpolovaných dle oddílu 1.7.

# 1.9 Odstranění systematické složky měření leteckým laserovým skenerem

 $\overline{a}$ 

Testování absolutní přesnosti výškového měření bylo provedeno na 178 komparačních základnách rozmístěných po celém pásmu Střed. Komparační základny tvoří geodeticky zaměřená lokální polohová a výšková pole. Kontrolní body byly zaměřeny aparaturami GPS v režimu RTK se středními chybami souřadnic a výšky do 0,03 m. Rozměry komparační základny jsou zpravidla kolem 50 x 50 m (případně i větší), minimálně však 30 x 30 m. Z těchto důvodů byly voleny rovné plochy fotbalových hřišť, tenisových kurtů, náměstí (bez parkovišť) nebo jiných veřejných prostranství s antukovým, škvárovým, asfaltovým, či dlážděným povrchem nebo s ošetřovaným nízkým trávníkem. Jednotlivé kontrolní body jsou

<sup>&</sup>lt;sup>1</sup> Perspektivně se předpokládá, že u splavných vodních toků bude model doplněn ve spolupráci s podniky Povodí hloubnicemi.

mezi sebou vzdáleny průměrně 10 m, přičemž převýšení terénu mezi sousedními kontrolními body nemá být větší než 0,15 m.

Vyhodnocením absolutní výškové přesnosti leteckého laserového skenování byla zjištěna systematická složka chyby měření po vyrovnání sousedních pásů a bloků v pásmu Střed **c<sup>H</sup> = -0,034 m.** Tato systematická chyba byla z dat DMR5G hromadně odstraněna.

#### 1.10 Transformace výškových bodů do S-JTSK

S ohledem na skutečnost, že produkt DMR 5G určený pro civilní sektor má být zpracován v souřadnicovém referenčním systému S-JTSK a ve výškovém referenčním systému Bpv, byly souřadnice jednotlivých výškových bodů transformovány v této fázi zpracování do tohoto systému (výšky jsou v Bpv již od počátku zpracování – viz oddíl 1.2).

K transformaci souřadnic ze systému UTM/WGS 84-G873 do systému S-JTSK byly využity vztahy použité v aplikaci LASER SUPPORT VGHMÚř, naprogramované s využitím koeficientů lokální dotransformace, které poskytl VÚGTK, v.v.i.

Výsledkem jsou georeferencované soubory výškových bodů DMR 5G reprezentované souřadnicemi X, Y v souřadnicovém referenčním systému S-JTSK (realizace S-JTSK/Krovak East North – EPSG:102067, kdy X=  $-Y_{JTSK}$ , Y=  $-X_{JTSK}$ ) a výškou H ve výškovém referenčním systému Bpv.

#### **2 Obsah datové sad DMR 5G**

K 30. 6. 2016 byla dokončena datová sada DMP 1G z území celé ČR (viz obr. 1). Stav aktualizace DMP 1G lze získat na Geoportálu ČÚZK. www.geoportal.cuzk.cz

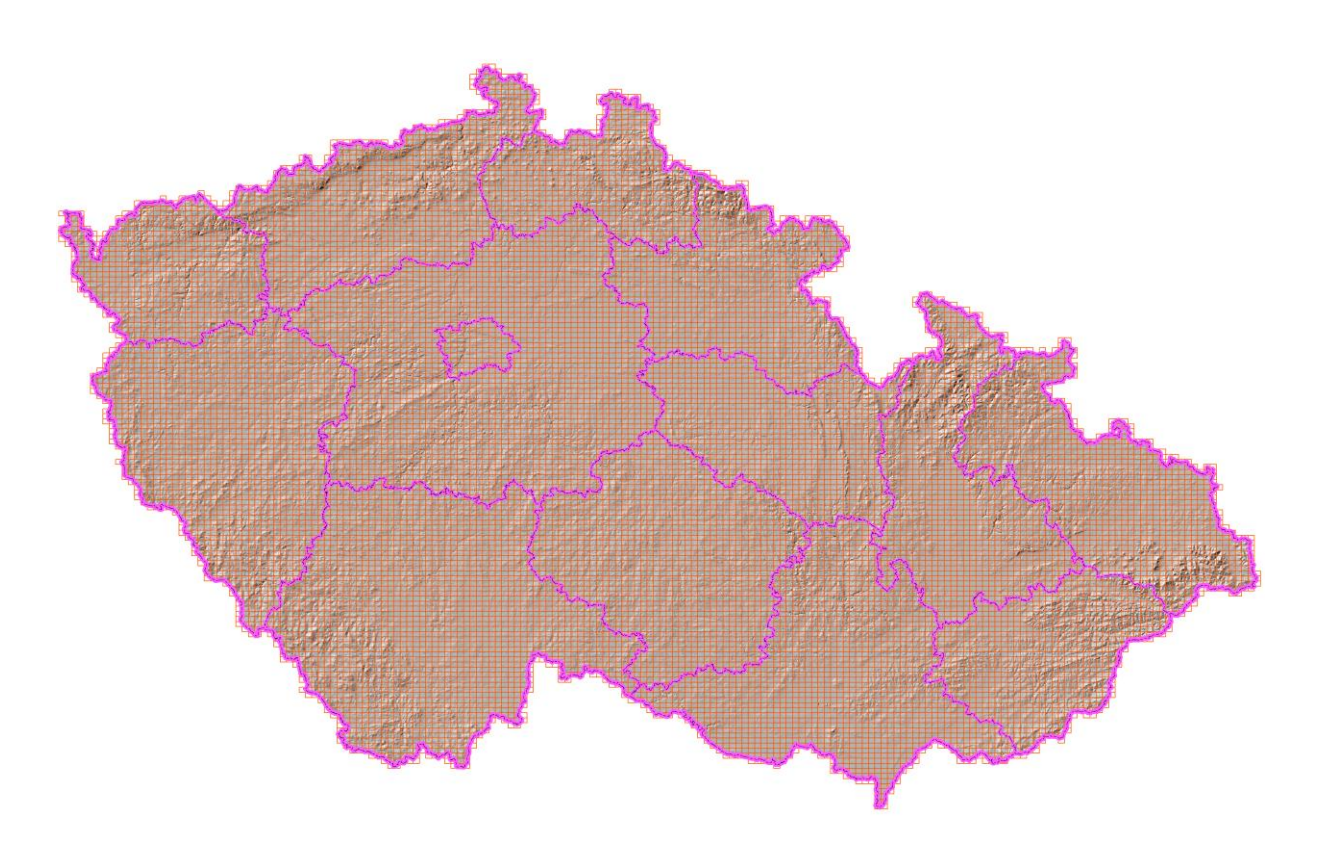

Obr. 1 Pokrytí ČR daty DMR 5G k 22. 12. 2016

# **3 Uložení dat na předávacích médiích**

Data DMR 5G jsou uložena v Zeměměřickém úřadu v bezešvé databázi. Při distribuci jsou ukládána do výdejních jednotek odpovídajících kladu listů Státní mapy 1 : 5000 (SM 5). Data jsou ukládána v textovém formátu. Soubory jsou dále na médiích ukládány v adresářích (složkách) po větších celcích pokrývajících listy Státní mapy 1:50 000 (SM 50).

Příklad názvu adresáře: pr\_SOBO (pro list mapy SM 50 Sobotka). Příklad názvu souboru: pr $\overline{SOBOO0}$ \_5g.xyz (pro list mapy SM 5 Sobotka 00).

# **4 Charakteristika přesnosti a kvality DMR 5G**

K ověření a definování charakteristik přesnosti a kvality dat DMR 5G byly využity tři zdroje referenčních dat:

- 1) soubory kontrolních bodů na komparačních základnách,
- 2) výšky vybraných bodů základního polohového bodového pole (trigonometrických a zhušťovacích bodů),
- 3) kontrolní geodetická měření realizovaná lokálně pro ověření přesnosti DMR 5G na plochách s různým typem terénu a vegetačního krytu.

#### 4.1 Ověření přesnosti na komparačních základnách

Pro účely ověření přesnosti DMR 5G byly kontrolní výškové body komparačních základen transformovány do souřadnicového referenčního sytému S-JTSK a výškového referenčního systému Bpv. Pro každý geodeticky zaměřený bod o souřadnicích X, Y,  $H<sub>GEO</sub>$  (S-JTSK, Bpv) byla pomocí bilineární interpolace vypočítána odpovídající výška H<sub>5G</sub> z DMR 5G a výškový rozdíl *ΔH*. Bilineární interpolace proběhla v trojúhelníkové síti vytvořené pomocí Delaunayho triangulace.

$$
\Delta H = H_{SG} - H_{GEO}
$$

Statistickým zpracováním byly stanoveny následující parametry přesnosti DMR 5G:

**Systematická chyba** podle vzorce:

$$
CH = \frac{\sum_{i=1}^{n} \Delta H_i}{n}
$$

**Úplná střední chyba** podle vzorce:

$$
m_H = \sqrt{\frac{\sum_{i=1}^n \Delta H_i^2}{n}},
$$

kde *n* je počet geodeticky zaměřených bodů komparační základny a *ΔH<sup>i</sup>* rozdíl výšky interpolované z DMR 5G a geodeticky zaměřené na i-tém kontrolním bodě komparační základny.

Výše uvedené parametry přesnosti DMR 5G byly postupně vypočítány na 152 komparačních základnách v pásmu "Střed", přičemž průměrná hodnota systematické chyby dosáhla velikosti  $c_H = 0.02$  **m** (při maximální chybě - 0,22 m) a průměrná hodnota úplné střední chyby  $m_{\text{H}} = 0,06 \text{ m}.$ 

#### 4.2 Ověření výškové přesnosti DMR 5G na vybraných bodech základního polohového bodového pole

Cílem řešení bylo ověřit výškovou přesnost DMR 5G na rozsáhlém území a případně odhalit výrazné nehomogenity tohoto modelu. Pro tento účel bylo podle místopisů geodetických bodů vybráno 1026 trigonometrických a zhušťovacích bodů rovnoměrně rozložených po území pokrytém DMR 5G (viz obr. 1). Body byly vybírány tak, aby pokud možno ležely v rovině nebo v mírně sklonitém terénu bez lokální členitosti okolního reliéfu a mimo lesní porosty. V úvahu však je nutné vzít, že místopisy jsou často i třicet let staré, a že výškové poměry v blízkosti vybraného bodu se mohly výrazně změnit. Provádět fyzickou kontrolu bodů v terénu však bylo kapacitně a finančně nereálné.

Pro každý takto vybraný bod o souřadnicích X, Y, H<sub>GEO</sub> (S-JTSK, Bpv) byla bilineární interpolací vypočítána odpovídající výška H5G z DMR 5G a výškový rozdíl *ΔH*. Bilineární interpolace proběhla v trojúhelníkové síti vytvořené pomocí Delaunayho triangulace.

$$
\varDelta H = H_{SG} - H_{GEO}
$$

Následně pak byly pomocí dříve uvedených vzorců vypočítány parametry přesnosti

$$
c_{\mathrm{H}} = -0.09 \mathrm{m}
$$
  

$$
m_{\mathrm{H}} = 0.20 \mathrm{m}.
$$

Dosažené výsledky vypovídají, že DMR 5G se zdá být položen systematicky o 0,09 m pod úrovní horní plochy kamene trigonometrických bodů při úplné střední chybě 0,20 m. Dosažené hodnoty korespondují s logickým vysvětlením, že geodetické body jsou zpravidla osazeny kamennými mezníky, jejichž horní ploška je často 10-15 cm nad zemí a dále, že jsou zpravidla umístěny na lokální vyvýšenině terénu. Cílem ověření však nebylo ověření absolutní přesnosti DMR 5G, nýbrž homogenity přesnosti DMR 5G na celém kontrolovaném území. Proto byly odchylky výšek pro jednotlivé body vyznačeny do mapy v měřítku 1:250 000 a pohledově kontrolováno, zda se nevyskytují výrazné lokální extrémy odchylek. Z provedené analýzy lze konstatovat, že nebyly zjištěny lokální anomálie a že bylo dosaženo v zásadě homogenní úrovně přesnosti DMR 5G na celém dosud zkontrolovaném území (cca 20 % ČR).

#### 4.3 Ověření přesnosti kontrolním geodetickým měřením v terénu

Cílem tohoto postupu bylo alespoň na menších vzorcích dat dokumentovat přesnost interpolace výšky bodu z DMR 5G v terénu s různým sklonem, členitostí, vegetačním krytem, zástavbou, nebo s častým výskytem terénních tvarů s hranami v území přetvořeném lidskou činností.

Při měření výšek kontrolních bodů v terénu byla využita metoda trigonometrické nivelace pomocí totálních stanic Leica TC 1010 a Nicon DTM 310. Z blízkých bodů základního polohového bodového pole (výškově ověřených metodou GNSS) nebo z dočasných stanovišť nově zaměřených metodou RTK GNSSS bylo zaměřeno celkem 3014 podrobných bodů v 21 lokalitách.

Současně byla u jednotlivých bodů zaznamenána charakteristika povrchu a půdního krytu v době LLS. Povrchy byly rozděleny do pěti kategorií:

- terénní hrany (zpravidla u cest, silnic a železnic),
- zpevněné plochy,
- orná půda,
- louky a pastviny,
- křoviny, stromořadí a lesy.

Pro každý takto zaměřený podrobný bod o souřadnicích X, Y,  $H<sub>GEO</sub>$  (S-JTSK, Bpv) byla pomocí bilineární interpolace vypočítána odpovídající výška H<sub>5G</sub> z DMR 5G a výškový rozdíl *ΔH*. Bilineární interpolace proběhla opět v trojúhelníkové síti vytvořené pomocí Delaunayho triangulace.

$$
\Delta H = H_{SG} - H_{GEO}
$$

Statistickým zpracováním byly stanoveny následující parametry přesnosti DMR 5G v níže uvedených kategoriích povrchu a půdního krytu:

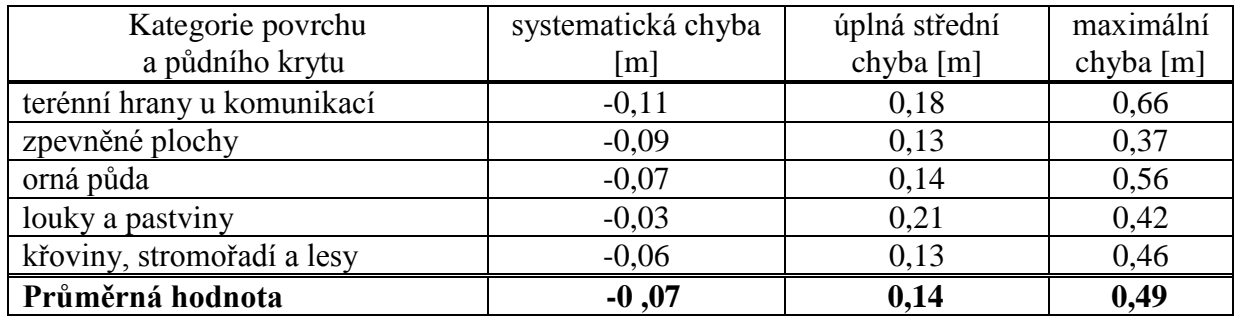

*Tab. 1 Charakteristiky přesnosti DMR 5G na různém povrchu a půdním krytu*

Z tabulky 1 je zřejmé, že vlivem generalizačních a filtračních metod dochází k výskytu systematické chyby -0,11 m u terénních hran u komunikací, přičemž úplná střední chyba činí 0,18 m. Nápadný soulad s původně deklarovanou přesností modelu není náhodný, nýbrž zjevně souvisí s nastavenými generalizačními a filtračními parametry v procesu zpracování dat LLS. Deklarovaná úplná střední chyba 0,18 m je překročena v kategorii povrchu louky a pastviny. Tato skutečnost je dána zjevně tím, že nebyla nalezena vhodná metoda pro odstranění (přeřazení) bodů (paprsků), které dopadly na nízkou vegetaci a trávy do kategorie vegetace. Naopak bodů (paprsků), které pronikly nízkou hustou vegetací až k rostlému terénu je v těchto oblastech velmi málo.

# **5 Závěry a doporučení**

Dosavadní ověřovací zkoušky parametrů přesnosti DMR 5G potvrzují, že deklarovaná úplná střední chyba výšky tohoto mírně generalizovaného modelu reliéfu (0,18 m v terénu bez souvislé vegetace a zástavby a 0,3 m v terénech pokrytých hustou vegetací) je dosažena.

Řešitelé projektu jsou si však vědomi toho, že dosavadní množství použitých kontrolních dat nemůže garantovat, že se v DMR 5G nemohou ojediněle vyskytnout i větší lokální chyby, které by však podle zde aplikovatelného normálního rozdělení statistických veličin neměly překročit dvojnásobek úplné střední chyby v jednotlivých kategoriích terénu (v 95 % případů) a trojnásobek úplné střední chyby (v 99,7 % případů). Výraznější odchylky od "rostlého" terénu (reliéfu) se mohou vyskytovat v místech, kde byly body uměle vytvořeny interpolací (viz oddíl 1.7), zejména v lokalitách porostlých hustou souvislou vegetací (husté křoviny, nízké lesní školky, apod.).

Vzhledem ke značné podrobnosti je distribuovaný model DMR 5G poměrně datově objemný. S ohledem na výkonnost současného hardware (2012) se proto doporučuje zpracovávat najednou pouze úlohy lokálního charakteru. V případě zpravování větších územních celků je vhodné území rozdělit do dílčích částí.

Při užívání DMR 5G je též nutné vzít v úvahu skutečnost, že se reliéf terénu mohl v období od provedeného LLS i výrazně změnit, ať již v důsledku přírodních jevů nebo lidské činnosti. Minimalizovat důsledky takových změn při použití DMR 5G v konkrétních aplikacích uživatelů lze jednak vyžadováním nových verzí DMR 5G v Zeměměřickém úřadu (ZÚ), který

zajišťuje průběžnou aktualizaci výškopisných databází ČR, a důslednou rekognoskací skutečného stavu v terénu v době rozhodné pro řešení aplikační úlohy. Pro tuto rekognoskaci je optimálním podkladem stínované zobrazení reliéfu, které lze buď generovat z dat DMR 5G vhodným aplikačním softwarem, nebo vyžádat jako samostatný produkt ZÚ. Při použití DMR 5G k projektování staveb se doporučuje provést důslednou rekognoskaci terénu zeměměřičem a případně doměřit polohy a výšky bodů a hran charakterizujících nově nastalé místní změny reliéfu geodetickými metodami.

*V případě nalezení chyb v datech DMR 5G zašlete laskavě informaci o chybě do Zeměměřického úřadu. Pro hlášení použijte aplikaci "Hlášení chyb v datech" Geoportálu ČÚZK (http://geoportal.cuzk.cz).*